# *Beispiel Ablauf Hausanschlussvertrag – Online*

**Hinweis: Der Hausanschlussvertrag kann nur vom Grundstückseigentümer abgeschlossen werden (nicht vom Mieter oder sonstigen Bewohnern!)**

1. Internetseite von Inexio für den Breitbandausbau im Landkreis Bad Dürkheim aufrufen

<https://www.inexio.net/bad-duerkheim>

über Button "Gratis bestellen" fortfahren

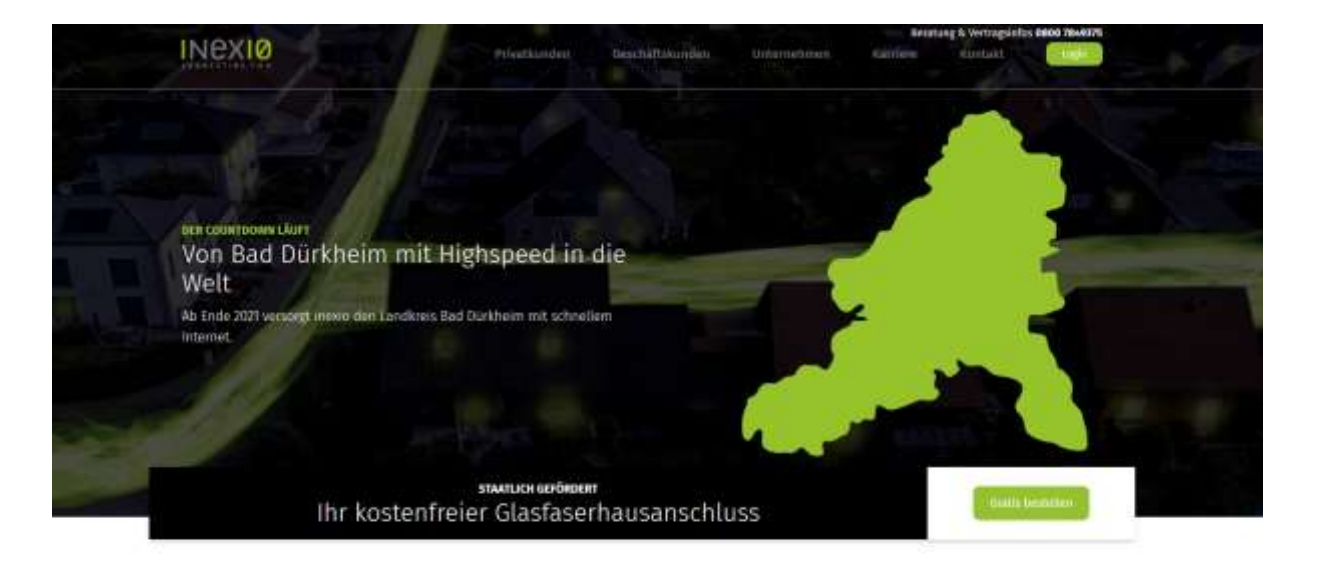

Im Landlueis Bed Dürkheim wird Zulunftsgeschichte geschrieben: Der Landkreis hat im Rahmen des Bundesfürderprogramms für den Breitbardausbau den flachendeckenden Ausbau mit leistungsfahigen Breitbandanschlüssen ausgeschrieben und den Auftrag zum Ausbau an die inexio vergeben.

Bis Ende 2021 werden wir alle betroffenen Haushalte mit Glasfaseramschlässen bis ins Haus (FTTB) und einer Bandbreite von bis zu 1 Gigabit/s zukunftssicher ausbauen. Erschlossen werden die Gebiete und Adressen mit weniger als 30 Mbit/s, dabei handelt es sich nicht immer um komplette Ortschaften, es können auch vereinzelte Ortsteile oder Aussiedlerhofe sein.

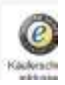

2. Eingabe der Adresse Ihres Objektes um die Verfügbarkeit als A-Anschluss zu prüfen

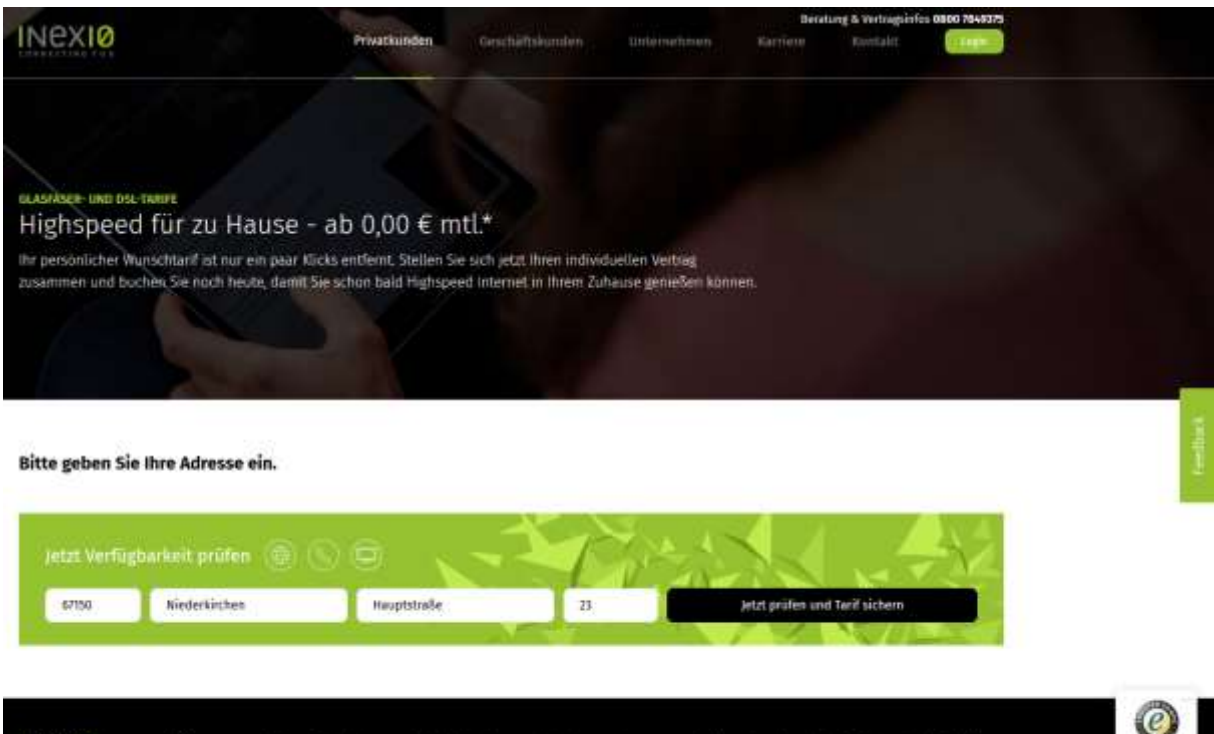

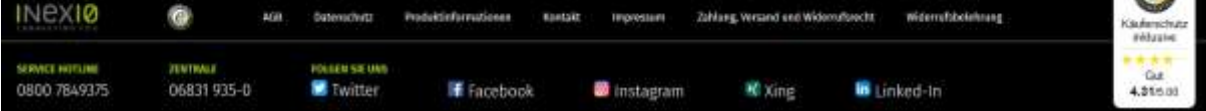

# 3. Vertragstext erscheint

- Darauf achten, dass keine Kosten ausgewiesen werden und die Adressangaben stimmen
- Geforderte Angaben ergänzen
- Mit Akzeptierung der Punkte unter Vertragsbelehrung und Bestätigung des Vertragsabschlusses über die entsprechende Schaltfläche erfolgt der Onlinevertragsabschluss
- Anschließend erhalten Sie von Inexio eine Vertragsbestätigung zugesandt

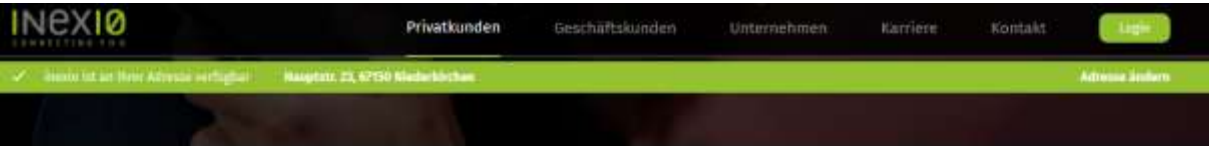

# inexio Hausanschluss - Kleiner Aufwand für große Leistung

Für die Verwendung unserer Fiber-Produkte ist eine direkte Anbindung Ihrer Wohnimmobilie notwendig. Daher benötigen wir weitere Angaben und die Freigabe zur Verlegung einer Datenleitung in Ihre Immobilie. Die Höhe Ihrer Investition für eine schnelle und zukunftssichere Datenanbindung beträgt  $000E$ 

### §1 Errichtung eines Glasfaser-Hausanschlusses für Telekommunikationszwecke

Die inexio GmbH errichtet auf dem in 52 bezeichneten Grundstück einen Glasfaserhausanschluss. Die weitergehende hausinterne Verkabelung ab Endstelle und der Internetdienst selbst sind nicht Leistungsgegenstand des vorliegenden Vertrages. Der Grundstückseigentümer hat die hausinterne Verkabelung auf eigene Kosten bereitzustellen. Die Verlegung des Leerrohrs/der LWL (Lichtwellenleiter)-Faser zur Hauseinführung geschieht in Abstimmung mit dem Grundstückseigentümer grundsätzlich auf dem unmittelbaren Weg zu dessen Gebäude. Die Montage des APL (Abschlusspunkt Linientechnik) und des Medienkonverters (z.B. Genexis) zum Abschluss der LWL-Faser erfolgt in dem Raum, der für die Hauseinführung ausgewählt wurde, maximale Entfernung zur Haus- einführung 3m, Darüberhinausgehende Verlegearbeiten auf Wunsch des Grundstückseigentümers gehen zu dessen Lasten, Zum Betrieb des FTTH (Fiber-to-the-home)-Hausanschlusses ist ein 220 V Anschluss am APL/Medienkonverter erforderlich. Dieser ist vom Grundstückseisentümer bereitzustellen, die Kosten für Betriebsstrom übernimmt der Grundstückseigentümer. Der Hausanschluss verbleibt im Eigentum der inexio GmbH. Er wird nur zu einem vorübergehenden Zweck mit dem Grundstück des Eigentümers verbunden (§ 95 BGB), em Eigentümer ist bekannt, dass durch die mexio GmbH das Umfeld des Grundstückes, insbesondere angrenzende öffentliche Wege und Einrichtungen, mit Glasfaserleitungen ausgebaut wird. Für den Fall, dass der Ausbau auf öffentlichem Gebiet, gleich aus welchem Grund, untersagt werden oder nicht erfolgen sollte, behält sich die inexio GmbH das Recht vor, von dem Vertrag zurückzutreten.

# §2 Endstelle des Grundstückseigentümers

Die Anbindungsarbeiten werden an folgendem Grundstück des Grundstückseigentümers durchgeführt:

Hauptstr. 23, 67150 Niederkirchen

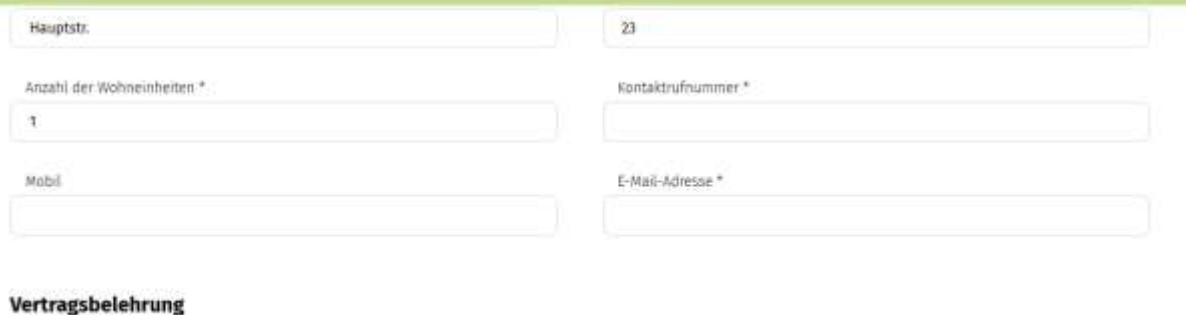

AGB:<br>Hiermit bestätige ich, dass ich die AGB zur Kenntnis genommen habe und anerkenne."

**Datenschutz:**<br>Der Kunde ist / Ich bin damit einverstanden, dass die im Zusammenhang mit dem Produkt stehenden Bestandsdaten, d.h. personenbezogene Daten erhoben<br>und verwendet werden dürfen, soweit dies zur Erreichung des

**Bonitätsprüfung:**<br>Ich bin damit einverstanden, dass diese Daten auch zur Verwendung durch Dritte erhoben und verwendet werden dürfen, soweit die inexio Breitband GmbH zur<br>Erreichung des Vertragszwecks von diesen Oritten D

**Widernstsbeiehrung:**<br>Ich erkläre, dass ich die auf den Produktunterlagen befindliche, deutlich hervorgehobene, der Anlage 1 zu Art 246a §1 Absatz 2 Satz 2 EGBGB entsprechende<br>Widerrufsbeiehrung erhalten, zur Kenntnis geno

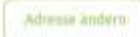

# 63 Baukostenzuschuss

1. Die inexio GmbH führt die vorgenannten Arbeiten durch, gegen Zahlung eines einmaligen Baukostenzuschusses in Höhe von

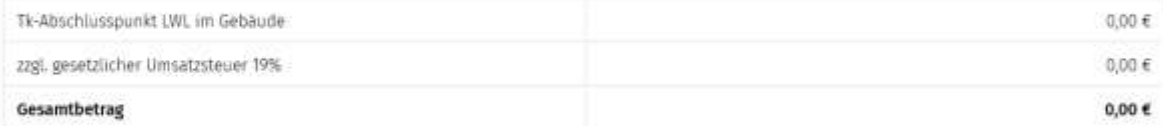

2. Der Bauskostenzuschuss ist an die inexio GmbH binnen 14 Tagen nach schriftlicher Anzeige auf ein von der inexio GmbH zu benennendes Konto zu leisten

### §4 Wartung, Instandhaltung, Entstörung

1. Die inexio GmbH übernimmt nach Fertigstellung die Wartung, Instandsetzung und Entstörung des errichteten Hausanschlusses. Wartung, Instandsetzung und Entstörung der hausinternen Verkabelung sind nicht Leistung der inexio GmbH und liegen im Verantwortungsbereich des Grundstückseigentümers.

2. Der Grundstückseigentümer gewährt der inexio GmbH zu diesem Zwecke jederzeit Zugang zu dem Hausanschluss auf dem Grundstück,

# §5 Laufzeit, Kündigung

1. Dieser Vertrag hat eine Mindestlaufzeit von 10 Jahren, die mit der Schaltung des Anschlusses beginnt. Im Anschluss verlängert sich der Vertrag jeweils um ein weiteres Jahr, sofern er nicht zuvor von einer Vertragspartei mit einer Frist von drei Monaten zum jeweiligen Vertragsende gegenüber der anderen Vertragspartei gekündigt wurde.

2. Jede Kündigung bedarf zu ihrer Wirksamkeit der Schriftform. Maßgeblich für die Einhaltung der Kündigungsfrist ist der Zugang der Kündigung beim anderen Vertragspartner.

3. Das Recht zur außerordentlichen fristlosen Kündigung aus wichtigem Grund bleibt unberührt.

4. Der Eigentümer verpflichtet sich, dafür Sorge zu tragen, dass ein etwaiger neuer Eigentümer diese Verpflichtung übernimmt.

### §6 Schlussbestimmungen

1. Der Eigentümer halt sich 6 Wochen an sein Angebot gebunden, Innerhalb der Frist kommt der Vertrag durch schriftliche Annahme des Angebotes durch die inexio GmbH zustande. Es wird darauf hingewiesen, dass der Baubeginn im Hinblick auf allgemeine Genehmigungen erst mit Verzögerung aufgenommen werden kann.

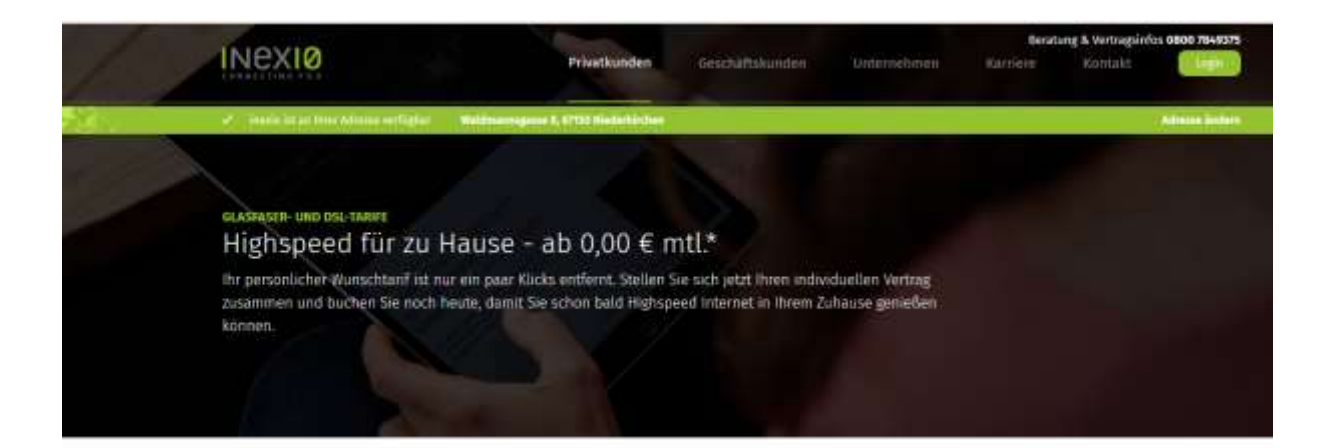

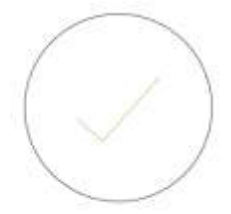

VOLEN DANK FÜR DIRE BESTELLUNG.

Sie erhalten in Kurze ein E-Mail mit allen weiteren Informationen.